## Package 'pwr2'

May 6, 2017

## Type Package

Title Power and Sample Size Analysis for One-way and Two-way ANOVA Models

Version 1.0

Date 2017-05-01

Author Pengcheng Lu, Junhao Liu, Devin Koestler

Maintainer Pengcheng Lu <plu2@kumc.edu>

## Description

User friendly functions for power and sample size analysis at one-way and two-way ANOVA settings take either effect size or delta and sigma as arguments. They are designed for both oneway and two-way ANOVA settings. In addition, a function for plotting power curves is available for power comparison, which can be easily visualized by statisticians and clinical researchers.

License GPL-2

NeedsCompilation no

Repository CRAN

Date/Publication 2017-05-06 05:22:35 UTC

## R topics documented:

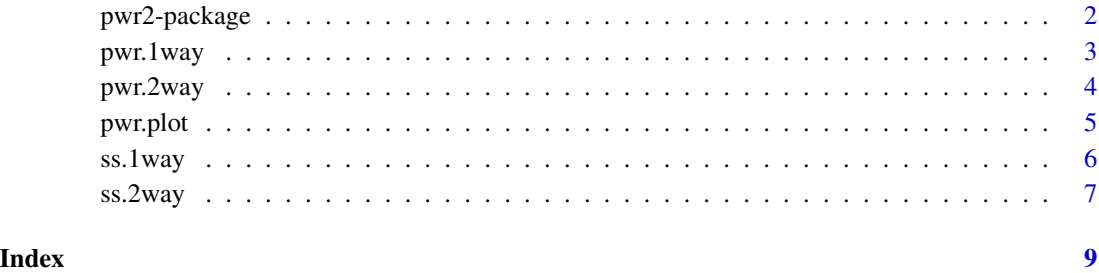

<span id="page-1-0"></span>

### Description

User friendly functions for power and sample size analysis at one-way and two-way ANOVA settings take either effect size or delta and sigma as arguments. They are designed for both one-way and two-way ANOVA settings. In addition, a function for plotting power curves is available for power comparison, which can be easily visualized by statisticians and clinical researchers.

## Details

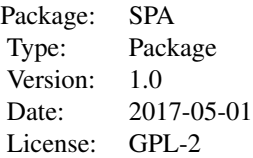

There are major five functions in the package. The pwr.1way and pwr.2way functions provide the power analysis for one-way and two-way ANOVA models. The ss.1way and ss.2way functions provide the sample size calculation for one-way and two-way ANOVA models. The pwr.plot function illustrates drawing power curves for different parameter settings.

## Author(s)

Pengcheng Lu, Junhao Liu, and Devin Koestler. Maintainer: Pengcheng Lu <plu2@kumc.edu>

#### References

[1] Angela Dean & Daniel Voss (1999). Design and Analysis of Experiments. Springer.

#### Examples

```
## Example 1
pwr.2way(a=3, b=3, alpha=0.05, size.A=4, size.B=5, f.A=0.8, f.B=0.4)
pwr.2way(a=3, b=3, alpha=0.05, size.A=4, size.B=5, delta.A=4, delta.B=2, sigma.A=2, sigma.B=2)
## Example 2
ss.2way(a=3, b=3, alpha=0.05, beta=0.1, delta.A=1, delta.B=2, sigma.A=2, sigma.B=2, B=100)
## Example 3
n \leq - seq(2, 30, by=4)
f <- seq(0.1, 1.0, length.out=10)
pwr.plot(n=n, k=5, f=f, alpha=0.05)
```
<span id="page-2-0"></span>

## Description

Calculate power for one-way ANOVA models.

#### Usage

pwr.1way(k=k, n=n, alpha=alpha, f=NULL, delta=delta, sigma=sigma)

## Arguments

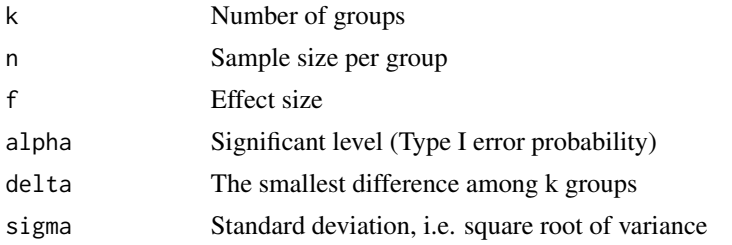

## Details

If effect size f is known, plug it in to the function; If delta and sigma are known instead of effect size, put NULL to f.

## Value

Object of class "power.htest", a list of the arguments (including the computed one) augmented with "method" and "note" elements.

## Author(s)

Pengcheng Lu, Junhao Liu, and Devin Koestler.

## References

Angela Dean & Daniel Voss (1999). Design and Analysis of Experiments. Springer.

## Examples

```
## Example 1
pwr.1way(k=5, n=15, alpha=0.05, delta=1.5, sigma=1)
pwr.1way(k=5, n=15, f=NULL, alpha=0.05, delta=1.5, sigma=1)
## Example 2
pwr.1way(k=5, n=15, f=0.4, alpha=0.05)
```
<span id="page-3-0"></span>

## Description

Calculate power for two-way ANOVA models.

## Usage

```
pwr.2way(a=a, b=b, alpha=alpha, size.A=size.A, size.B=size.B, f.A=NULL, f.B=NULL,
delta.A=NULL, delta.B=NULL, sigma.A=NULL, sigma.B=NULL)
```
## Arguments

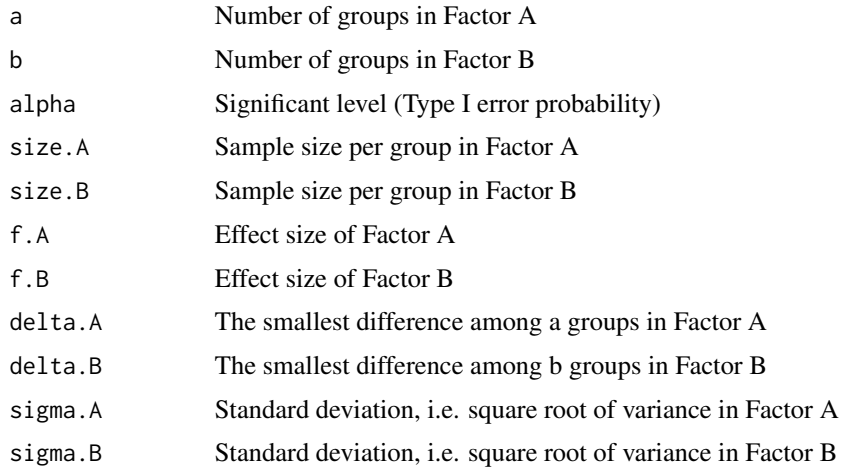

## Details

If effect sizes f.A and f.B are known, plug them in to the function; If delta.A and sigma.A are known instead of f.A, put NULL to f.A. Similarly as delta.B and sigma.B.

## Value

Object of class "power.htest", a list of the arguments (including the computed one) augmented with "method" and "note" elements.

## Author(s)

Pengcheng Lu, Junhao Liu, and Devin Koestler.

## References

Angela Dean & Daniel Voss (1999). Design and Analysis of Experiments. Springer.

#### <span id="page-4-0"></span>pwr.plot 5

## Examples

```
## Example 1
pwr.2way(a=3, b=3, alpha=0.05, size.A=4, size.B=5, f.A=0.8, f.B=0.4)
## Example 2
pwr.2way(a=3, b=3, alpha=0.05, size.A=4, size.B=5, delta.A=4, delta.B=2, sigma.A=2, sigma.B=2)
pwr.2way(a=3, b=3, alpha=0.05, size.A=4, size.B=5, f.A=NULL, f.B=NULL,
delta.A=4, delta.B=2, sigma.A=2, sigma.B=2)
```
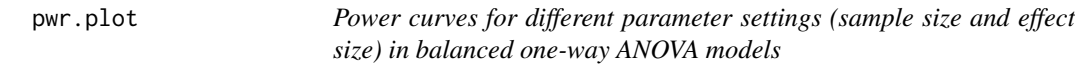

#### Description

Draw power curves for different parameter settings in balanced one-way ANOVA models.

## Usage

pwr.plot(n=n, k=k, f=f, alpha=alpha)

## Arguments

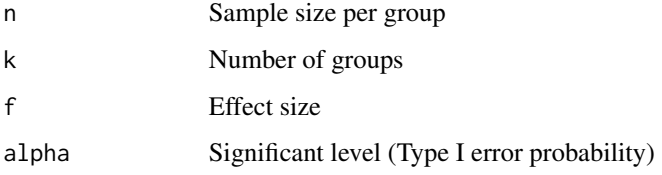

## Details

This function demonstrates drawing power curves for different sample size and effect size settings. N and f can be either a single value or a sequence of values, but they cannot be single values simultaneously. The combination of them could be (a sequence of n, a sequence of f), (a sequence of n, a single f), or (a single n, a sequence of f).

## Author(s)

Pengcheng Lu, Junhao Liu, and Devin Koestler.

## References

Angela Dean & Daniel Voss (1999). Design and Analysis of Experiments. Springer.

## Examples

```
## Example 1
n <- seq(2, 30, by=4)
f \le -0.5pwr.plot(n=n, k=5, f=f, alpha=0.05)
## Example 2
n <- 20
f \leftarrow \text{seq}(0.1, 1.0, \text{length.out=10})pwr.plot(n=n, k=5, f=f, alpha=0.05)
## Example 3
n <- seq(2, 30, by=4)
f \leftarrow seq(0.1, 1.0, length.out=10)pwr.plot(n=n, k=5, f=f, alpha=0.05)
```
ss.1way *Sample size calculation for balanced one-way ANOVA models*

## Description

Calculate sample size for one-way ANOVA models.

## Usage

```
ss.1way(k=k, alpha=alpha, beta=beta, f=NULL, delta=delta, sigma=sigma, B=B)
```
## Arguments

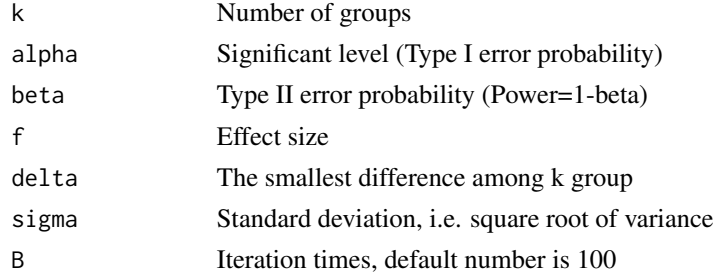

## Details

Beta is the type II error probability which equals 1-power. For example, if the target power is 85% (=0.85), the corresponding beta equals 0.15. If effect size f is known, plug it in to the function; If delta and sigma are known instead of effect size, put NULL to f, or just miss f argument.

## Value

Object of class "power.htest", a list of the arguments (including the computed one) augmented with "method" and "note" elements.

<span id="page-5-0"></span>

#### <span id="page-6-0"></span>ss.  $2$ way 7

## Author(s)

Pengcheng Lu, Junhao Liu, and Devin Koestler.

## References

Angela Dean & Daniel Voss (1999). Design and Analysis of Experiments. Springer.

## Examples

```
## Example 1
ss.1way(k=5, alpha=0.05, beta=0.1, f=1.5, B=100)
## Example 2
ss.1way(k=5, alpha=0.05, beta=0.1, delta=1.5, sigma=1, B=100)
ss.1way(k=5, alpha=0.05, beta=0.1, f=NULL, delta=1.5, sigma=1, B=100)
```
ss.2way *Sample size calculation for balanced two-way ANOVA models*

## Description

Calculate sample size for two-way ANOVA models.

## Usage

ss.2way(a=a, b=b, alpha=alpha, beta=beta, f.A=NULL, f.B=NULL, delta.A=NULL, delta.B=NULL, sigma.A=NULL, sigma.B=NULL, B=B)

## Arguments

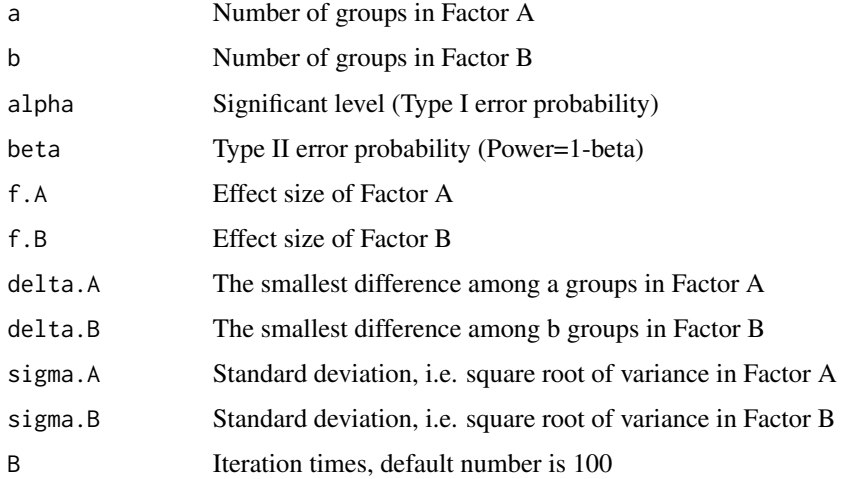

## Details

Beta is the type II error probability which equals 1-power. For example, if the target power is 85% (=0.85), the corresponding beta equals 0.15. If effect size f is known, plug it in to the function; If delta and sigma are known instead of effect size, put NULL to f.

#### Value

Object of class "power.htest", a list of the arguments (including the computed one) augmented with "method" and "note" elements.

## Author(s)

Pengcheng Lu, Junhao Liu, and Devin Koestler.

#### References

Angela Dean & Daniel Voss (1999). Design and Analysis of Experiments. Springer.

## Examples

```
## Example 1
ss.2way(a=3, b=3, alpha=0.05, beta=0.1, f.A=0.4, f.B=0.2, B=100)
ss.2way(a=3, b=3, alpha=0.05, beta=0.1, f.A=0.4, f.B=0.2,
delta.A=NULL, delta.B=NULL, sigma.A=NULL, sigma.B=NULL, B=100)
## Example 2
ss.2way(a=3, b=3, alpha=0.05, beta=0.1, delta.A=1, delta.B=2, sigma.A=2, sigma.B=2, B=100)
```
# <span id="page-8-0"></span>Index

∗Topic ANOVA pwr2-package, [2](#page-1-0) ∗Topic Graph pwr.plot, [5](#page-4-0) ∗Topic One-Way ANOVA pwr.1way, [3](#page-2-0) ss.1way, [6](#page-5-0) ∗Topic Power Curve pwr.plot, [5](#page-4-0) ∗Topic Power pwr.1way, [3](#page-2-0) pwr.2way, [4](#page-3-0) pwr2-package, [2](#page-1-0) ∗Topic Sample Size pwr2-package, [2](#page-1-0) ss.1way, [6](#page-5-0) ss.2way, [7](#page-6-0) ∗Topic Two-Way ANOVA pwr.2way, [4](#page-3-0) ss.2way, [7](#page-6-0) pwr.1way, [3](#page-2-0) pwr.2way, [4](#page-3-0) pwr.plot, [5](#page-4-0) pwr2 *(*pwr2-package*)*, [2](#page-1-0) pwr2-package, [2](#page-1-0) ss.1way, [6](#page-5-0)

ss.2way, [7](#page-6-0)